## **MANUAL DE USO PARA EL ESTUDIANTE**

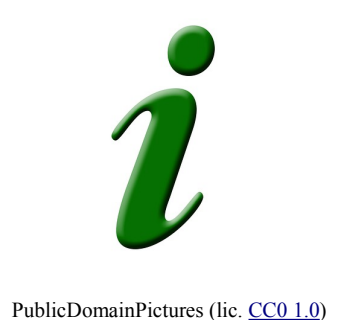

## **1. Presentación**

Este pequeño curso Moodle sobre análisis y comprensión de textos pretende que amplíes, repases y revises contenidos de la asignatura de Lengua castellana y Literatura, contenidos con los cuales probablemente ya estés familiarizado. Conviene, sin embargo, revisarlos, porque siempre se olvida algo, y además ampliar detalles sobre los temas tratados, pues, seguramente, en cursos anteriores habrás visto explicaciones más sencillas, adecuadas a la edad que tenías entonces.

Está claro que en el mundo en que vivimos (en realidad, siempre ha sido así) es muy importante saber leer (bien) y escribir (lo mejor posible). Leer bien exige comprender lo que nos dicen, y por qué nos lo dicen. Escribir bien no significa solo respetar las reglas del idioma, sino también hacerlo de forma que nos entiendan a la perfección, y además adquirir un estilo propio.

## **2. Cómo utilizar este curso**

Nuestro curso está fundamentalmente orientado a su empleo en la enseñanza presencial o semipresencial, o sea, con un profesor o profesora a tu lado, que te ayude en tus tareas, te explique las dificultades y, cómo no, te evalúe y te califique, según tu trabajo.

Sin embargo, también se podría emplear autónomamente: hay actividades tipo *test* que puedes realizar tú solo, o sola, y que te dirán inmediatamente si las has realizado bien o mal. Si te equivocas en algo, debes reflexionar sobre las causas de tu error, repasar la lección, y volver a intentarlo. Otros ejercicios exigen que escribas composiciones de muy diverso tipo. Si trabajas por tu cuenta, te sugerimos que muestres tus redacciones a alguien, a tus padres, hermanos, o amigos. No sientas vergüenza: nadie nace aprendido, todo el mundo tiene errores, y seguramente te harán sugerencias muy útiles. Guarda tus redacciones, con fecha, ordenadamente, con indicación del ejercicio al que responden, y cuando vayas avanzando en el curso revísalas, y comprobarás tus

## progresos.

Solo hay una actividad que no podrás hacer individualmente: se trata de los glosarios de cada unidad. El primero está ya hecho, pero no así los siguientes, y no podrás incorporar entradas sin la aprobación del profesor que dirija el curso.

Al final del curso encontrarás, en el apartado de "Créditos y almacén de materiales", la lista de los créditos, esto es, el reconocimiento de las referencias que hemos empleado en la realización de este curso. Todas ellas proceden de internet, y algunas de las páginas que indicamos son muy útiles. Échales un vistazo. Algunas de ellas presentan publicidad, pero seguramente ya estás acostumbrado al mundo virtual, ¿verdad?

Nuestros mejores deseos.

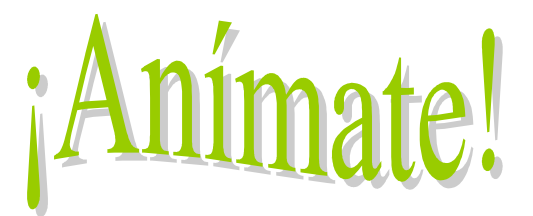

Es un viaje al conocimiento que no te puedes perder.